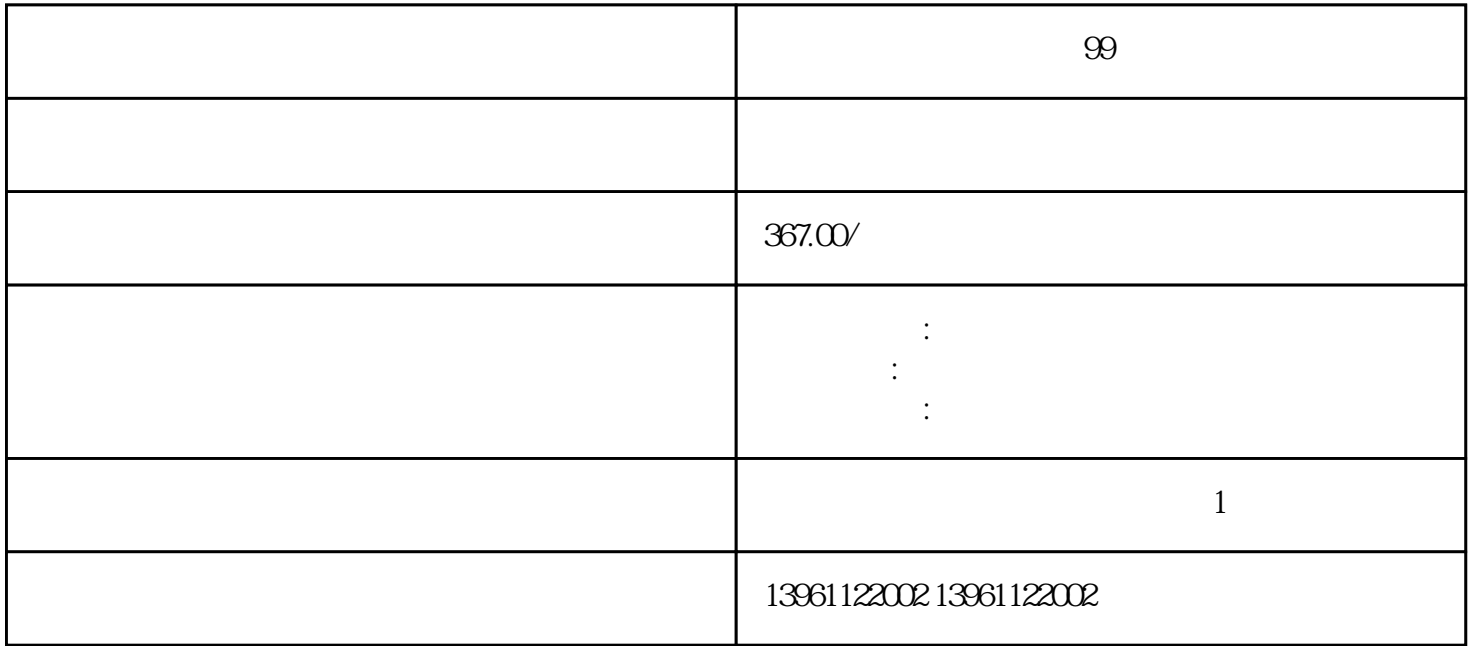

 $\mathcal{M}$ 

 $\mathfrak{B}$ 

 $0.707$  2 $\qquad 2$ 

用设置菜单输入的配置和设置值,请对这个问题回答[否"。。 持续过负载超过秒后,此时到达过负载警

 $\sim$  Proposition in the contract of the contract of the contract of the contract of the contract of the contract of the contract of the contract of the contract of the contract of the contract of the contract of the contr

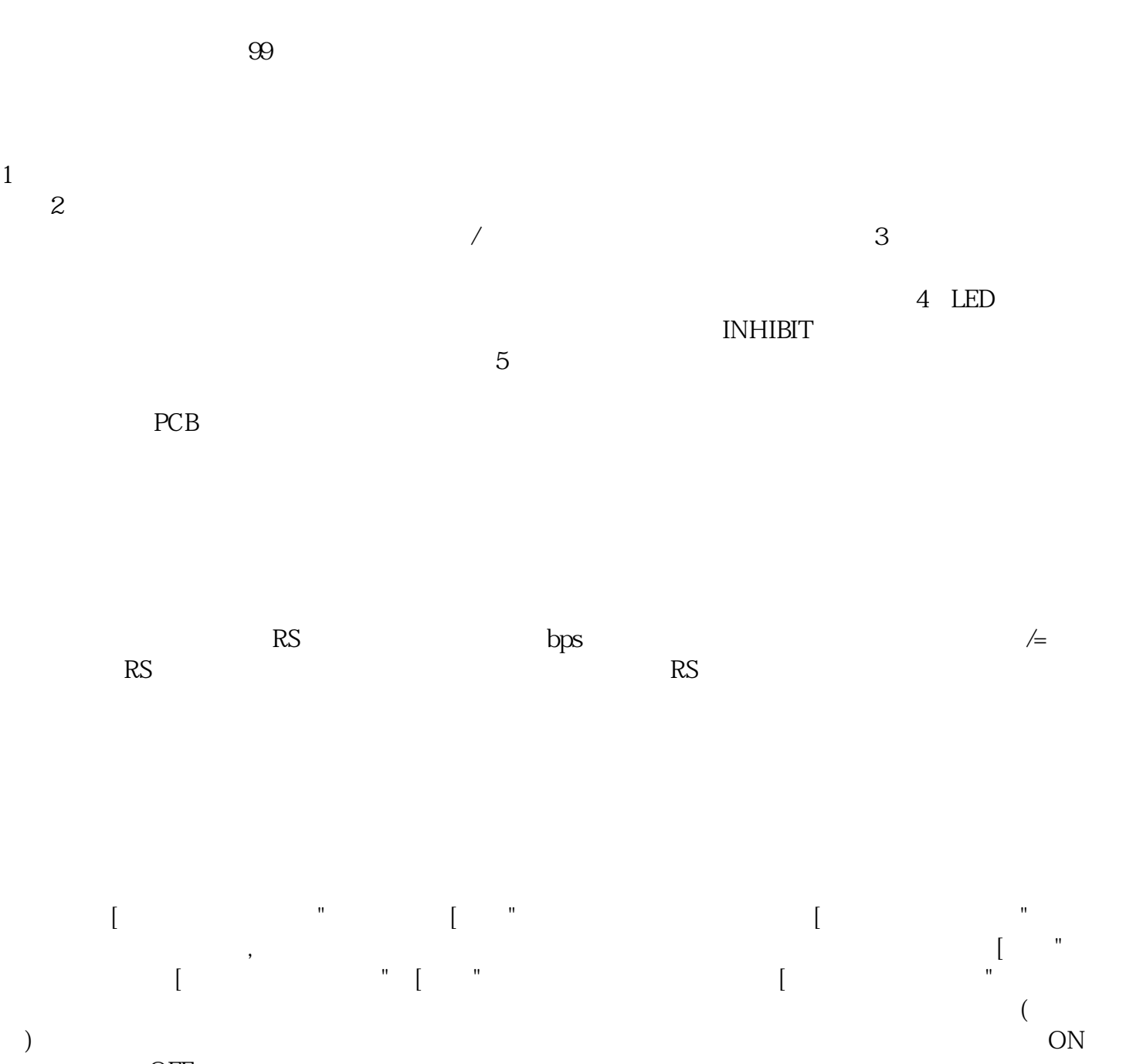

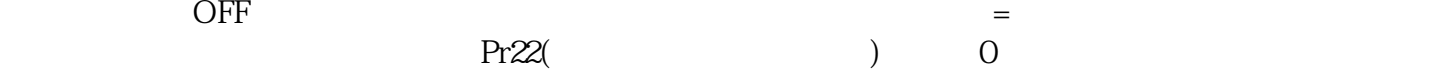

 $POT$ 

kjsdfgvwrfvwse